# **Tools**

Hinweis: Die Nutzung hochschulexterner Dienste unterliegt nicht den Datenschutzstandards der Technischen Hochschule Nürnberg. Bitte achten Sie deshalb auf die datenschutzkonforme Nutzung externer Dienste.

<WRAP info> Auf dieser Seite finden Sie eine lose Sammlung verschiedener Tools für unterschiedlichste Zwecke. Eine strukturierte Sammlung von Tools und deren Einsatzszenarien finden Sie [hier.](https://blendedlearning.th-nuernberg.de/wiki/blendedlearning/doku.php?id=szenarien) </WRAP>

<WRAP todo> Diese Tool-Sammlung befindet sich in kontinuierlicher Überarbeitung. Die Qualität der Artikel schwankt stark. Wir freuen uns wenn Sie eigene Tools ergänzen oder Artikel überarbeiten.  $<$ /WRAP $>$ 

<WRAP info>Im Bereich [Links](https://blendedlearning.th-nuernberg.de/wiki/blendedlearning/doku.php?id=links#toolsammlungen) finden Sie Toolsammlungen anderer Hochschulen.</WRAP>

# **Neue Tools (bisher ohne Artikel)**

- thinglink
- <https://www.easel.ly>
- coggle.it
- zapier.com
- <https://plot.ly>
- <http://www.videoscribe.co/>
- <https://www.feedbackr.io/>
- <https://toontastic.withgoogle.com/>

# **Präsentationen**

- [Prezi](https://blendedlearning.th-nuernberg.de/wiki/blendedlearning/doku.php?id=tools:prezi)
- [Slideshare](https://blendedlearning.th-nuernberg.de/wiki/blendedlearning/doku.php?id=tools:slideshare)
- [Sway](https://blendedlearning.th-nuernberg.de/wiki/blendedlearning/doku.php?id=tools:sway)
- [Google Präsentation: Fragen stellen](https://blendedlearning.th-nuernberg.de/wiki/blendedlearning/doku.php?id=tools:google_praesentationen)

# **Nach Tool**

# **Backchannel**

- [Backchannel mit Twitter und TWUBS](https://blendedlearning.th-nuernberg.de/wiki/blendedlearning/doku.php?id=tools:backchannel_mit_twitter_und_twubs)
- [Tweedback](https://blendedlearning.th-nuernberg.de/wiki/blendedlearning/doku.php?id=tools:tweedback)

#### **Abstimmungssyteme**

[OnlineTED](https://blendedlearning.th-nuernberg.de/wiki/blendedlearning/doku.php?id=tools:onlineted)

- PINGO "Peer Instruction for very large groups"
- Socrative
- Turning Point
- invote
- ARSnova

#### **Gamification**

- $\bullet$  kahoot
- ARSnova

#### **Mathematisches**

- Mathematik Apps für das Smartphone
- Online Tools für Mathematik

#### Zusammenarbeit über das Web

- $\bullet$  Cacoo
- Etherpad
- EtherCalc
- Google Docs
- Google Notizen (alias Keep)
- OneNote
- Padlet
- RealTimeBoard
- SeeYou
- scrumblr
- tricider
- Trello
- · moreganize
- Pearltrees Social Bookmarks
- Diigo Social Bookmarking Tool
- Delicious Social Bookmarking Tool
- Slack

#### Quizfragen erstellen

- iSpring Quizmaker
- Moodle Quizfragengenerator
- Hot Potatos
- ARSnova
- $\bullet$  exammi

#### **Aufnahme von Videoclips**

• Camtasia

- [Snagit](https://blendedlearning.th-nuernberg.de/wiki/blendedlearning/doku.php?id=tools:snagit)
- [Produktion von Videos](https://blendedlearning.th-nuernberg.de/wiki/blendedlearning/doku.php?id=howto:produktion_von_videos)
- $\cdot$  [OBS](https://blendedlearning.th-nuernberg.de/wiki/blendedlearning/doku.php?id=tools:openbroadcastersoftware)

### **Produktion von Lernmaterialien**

- [PowerPoint Folien vertonen](https://blendedlearning.th-nuernberg.de/wiki/blendedlearning/doku.php?id=tools:powerpoint_folien_vertonen)
- [Explain Everything](https://blendedlearning.th-nuernberg.de/wiki/blendedlearning/doku.php?id=tools:explain_everything)
- [Canva Infographiken und vieles mehr](https://blendedlearning.th-nuernberg.de/wiki/blendedlearning/doku.php?id=tools:canva_infographiken_und_vieles_mehr)
- [ARSnova](https://blendedlearning.th-nuernberg.de/wiki/blendedlearning/doku.php?id=tools:arsnova)
- [Office Mix](https://blendedlearning.th-nuernberg.de/wiki/blendedlearning/doku.php?id=tools:office_mix)
- PowToon

### **Sonstiges**

- [Apps für digitales Storytelling](https://blendedlearning.th-nuernberg.de/wiki/blendedlearning/doku.php?id=tools:apps_fuer_digitales_storytelling)
- [Infographiken ausdrucken](https://blendedlearning.th-nuernberg.de/wiki/blendedlearning/doku.php?id=tools:infographiken_ausdrucken)
- [Kurzlinks erstellen](https://blendedlearning.th-nuernberg.de/wiki/blendedlearning/doku.php?id=tools:kurzlinks_erstellen)
- [PDFs erstellen](https://blendedlearning.th-nuernberg.de/wiki/blendedlearning/doku.php?id=tools:pdfs_erstellen)
- [ZeeMaps](https://blendedlearning.th-nuernberg.de/wiki/blendedlearning/doku.php?id=tools:zeemaps)
- $\cdot$  [Jing](https://blendedlearning.th-nuernberg.de/wiki/blendedlearning/doku.php?id=tools:jing)
- [X-Ray Goggles](https://blendedlearning.th-nuernberg.de/wiki/blendedlearning/doku.php?id=tools:x-ray_goggles)
- [droplr](https://blendedlearning.th-nuernberg.de/wiki/blendedlearning/doku.php?id=tools:droplr)
- [goconqr](https://blendedlearning.th-nuernberg.de/wiki/blendedlearning/doku.php?id=tools:goconqr)

# **Videokonferenzen**

- [Adobe Connect](https://blendedlearning.th-nuernberg.de/wiki/blendedlearning/doku.php?id=tools:adobe_connect)
- [Google Hangout](https://blendedlearning.th-nuernberg.de/wiki/blendedlearning/doku.php?id=tools:google_hangout)

# **Mindmap- und Concept Map Tools**

Der Unterschied: Mindmaps ind sind i.d.R. baumartiger Natur, jedes Blatt hat nur ein Elternelement. Concept Maps sind allgemeiner: sie können teilweise geordnete Mengen darstellen, also Maps mit mehreren Wurzel, bei denen die Blätter auch mehrere Elternelemente haben können.

- [Cmap \(Concept Map, kann aber auch Mindmaps\)](https://blendedlearning.th-nuernberg.de/wiki/blendedlearning/doku.php?id=tools:cmap)
- Mindiet MindManager (Mindmaps)
- [simplemind \(Mindmaps, alle Plattformen\)](https://blendedlearning.th-nuernberg.de/wiki/blendedlearning/doku.php?id=simplemind_mindmaps_alle_plattformen)

#### **Visualisierung**

• [abcya](https://blendedlearning.th-nuernberg.de/wiki/blendedlearning/doku.php?id=tools:abcya) (Word Clouds, ähnlich wordle)

### **Fotoprotokoll**

[Camscanner](https://blendedlearning.th-nuernberg.de/wiki/blendedlearning/doku.php?id=tools:camscanner)

# **Noch nicht sortierte Tools**

• [SoSci Survey](https://blendedlearning.th-nuernberg.de/wiki/blendedlearning/doku.php?id=tools:sosci_survey)

# **Ranking**

{(rater>id=7|type=stat|ns=tools)}

From: <https://blendedlearning.th-nuernberg.de/wiki/blendedlearning/>- **Wiki Digitale Lehre**

Permanent link: **<https://blendedlearning.th-nuernberg.de/wiki/blendedlearning/doku.php?id=tools&rev=1487094281>**

Last update: **2017/10/04 15:08**

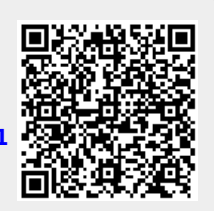